# The Tale of Stoneman

#### **Team Members:**

-Huang Lianghong

-Lee Chai Hua

-Wang Yi

#### Outline

- Storyline
- Main Effect
- The Making of Effects

#### Storyline

- A father and a son walk into a hall and the son leaves go of a balloon to the ceiling.
- The father can't reach the balloon and therefore draws the shape of a stoneman on the pillar.
- The stoneman becomes live and catches the balloon for the son.

#### Main Effect 1

The stoneman emergs from the pillar.

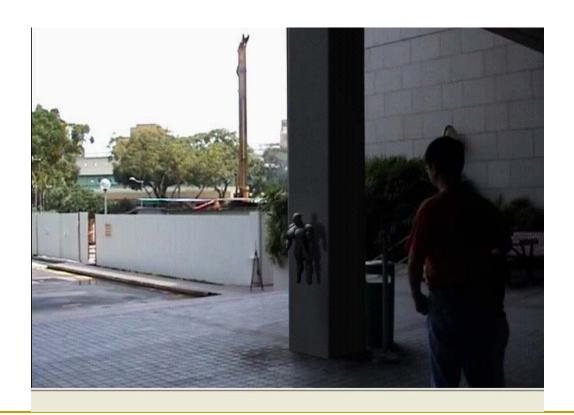

#### Main Effect 2

The stoneman pulls out the balloon from the ceiling.

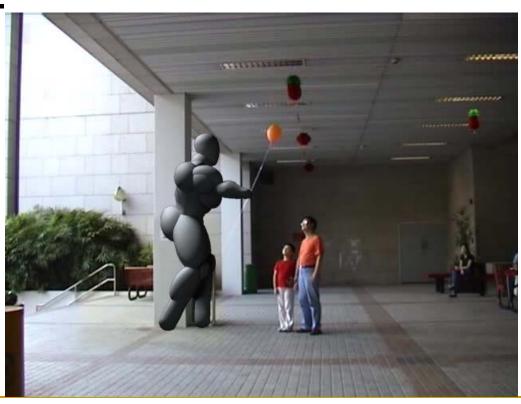

#### Main Effect 3

The stoneman gives the balloon to the son.

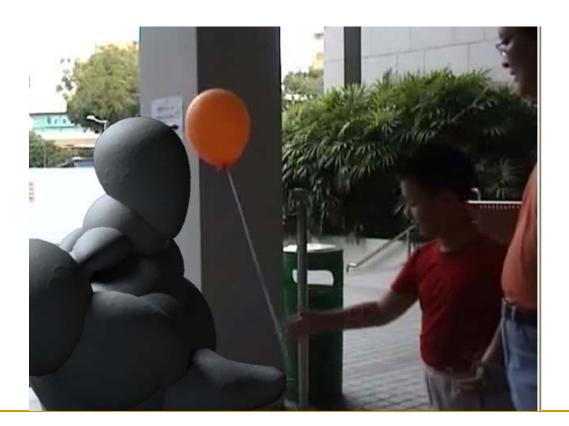

Model the 3D stoneman in 3ds Max

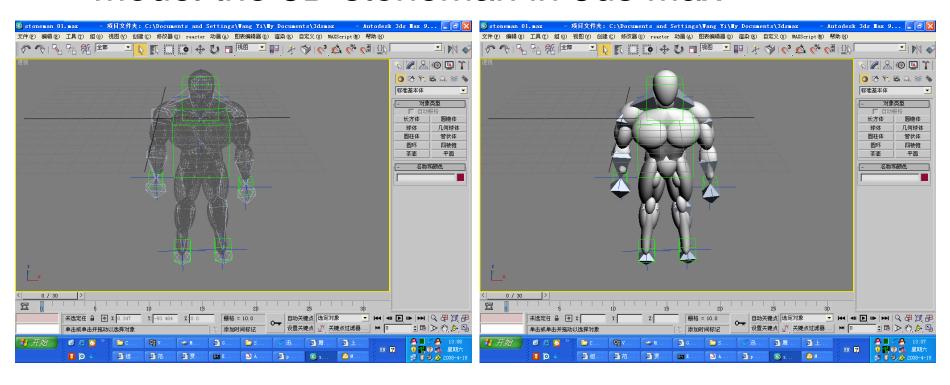

 Apply similar skin to the stoneman by fine tuning the material settings in 3ds max.

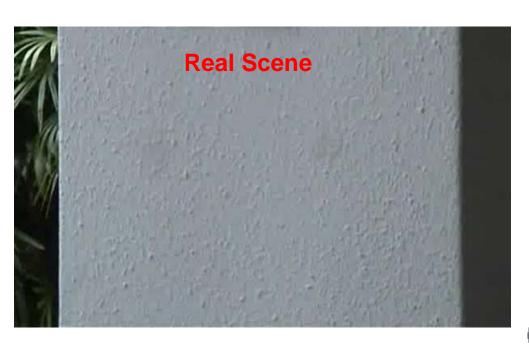

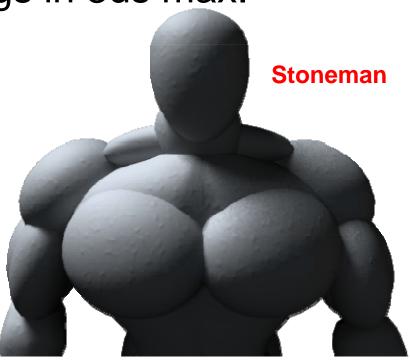

Make stoneman moving by adjusting the green helper boxes.

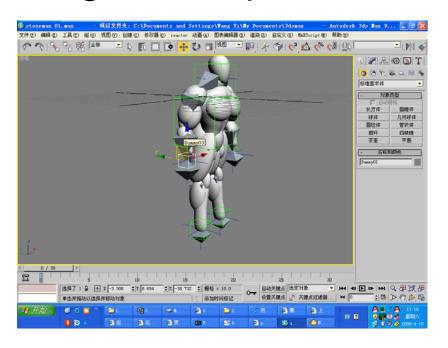

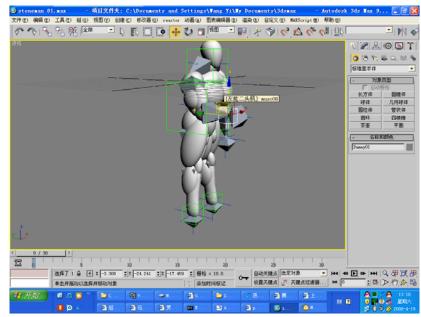

Set real scene as background in 3ds max. Move the view in 3ds max to similar position as the background.

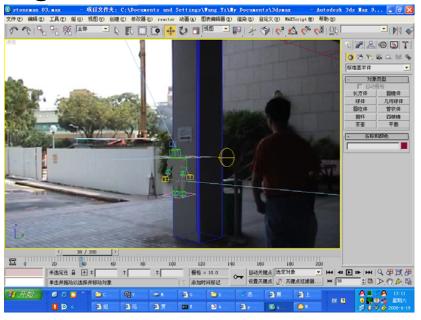

 Set .avi file as animated background in 3ds max. Move the hand of stoneman according to animated background.

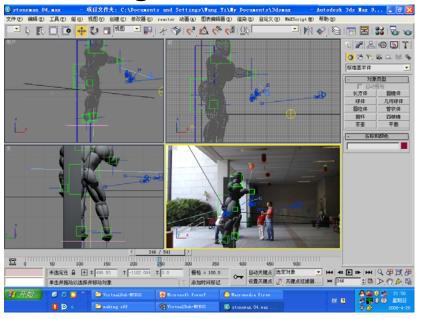

Remove unnecessary person from the scene.

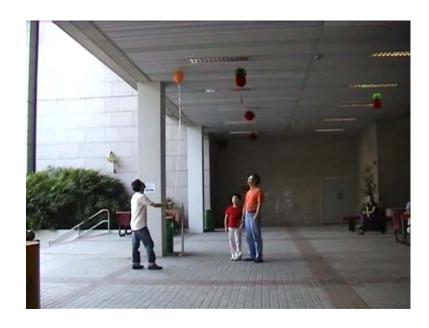

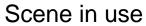

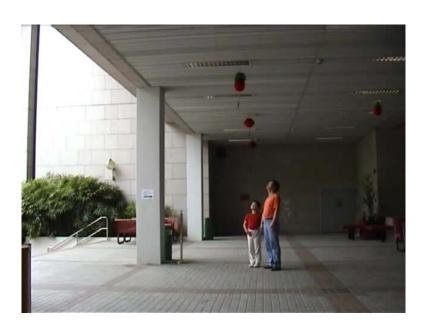

Clean background

 Crop the clean background and mix with the real scene in use.

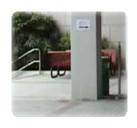

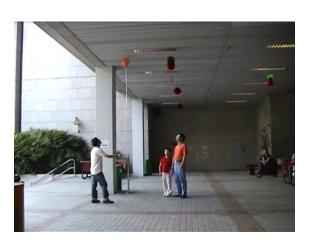

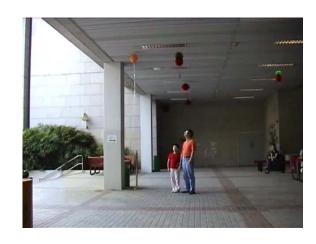

 Place 3ds rendered alpha images onto the cleaned clips.

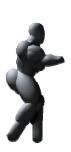

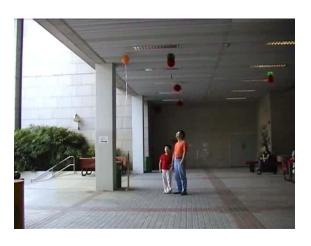

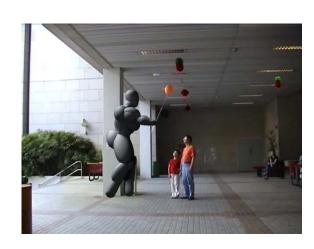

Remove unwanted balloons by enlarging video.

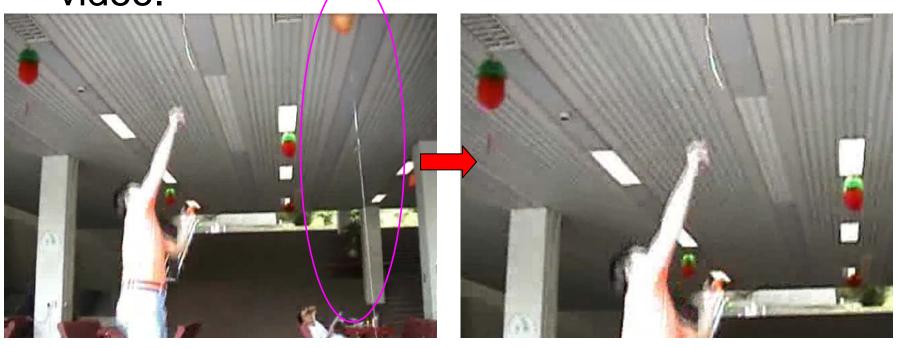

Compose clips in Adobe After Effects.

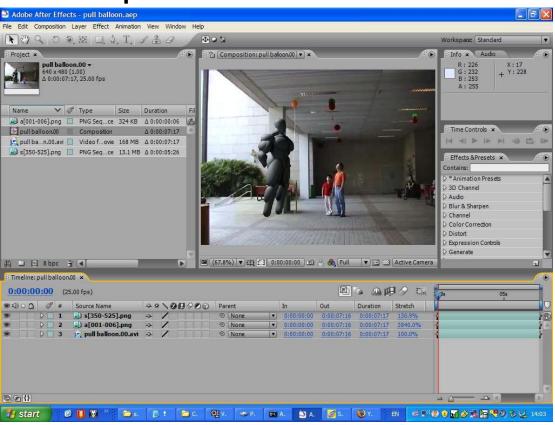